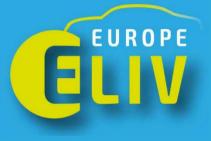

## We are exhibiting!

ELIV 2024 16-17 October 2024 in Bonn

www.eliv-congress.com